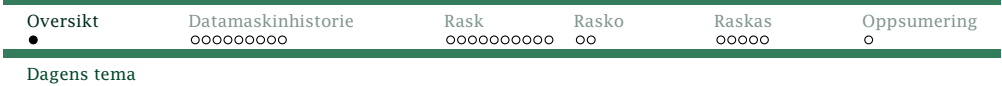

### Dagens tema

- *◮* Rask-maskinen
	- *◮* Litt datamaskinhistorie
	- *◮* Registre og lagre
	- *◮* Instruksjoner
- *◮* Rasko-kode
- *◮* Raskas-kode

<span id="page-0-0"></span>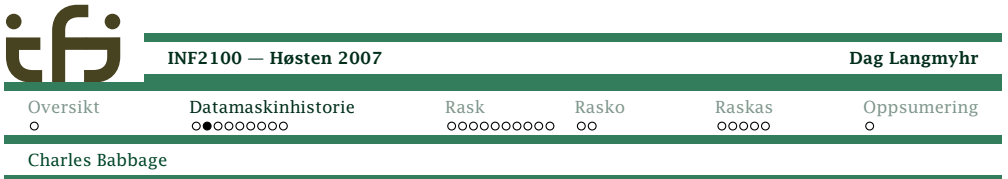

*The difference engine* på *Science Museum* i London

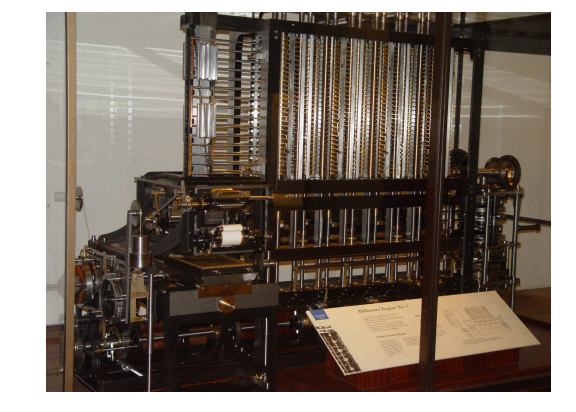

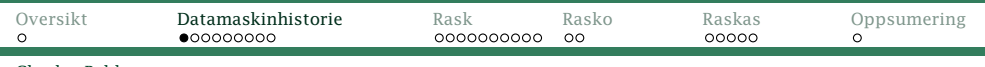

Charles Babbage

### Datamaskinenes historie

Menneskene har alltid prøvd å lage maskiner for å løsesine problemer.

Midt på 1800-tallet var problemet *tabeller* med feil.

Charles Babbage konstruerte sin *Difference Engine* som kunne lage tabeller automatisk ved å regne ut polynomer. (Den ble først ferdig <sup>i</sup> 1991.)

Han arbeidet også med en *Analytical Engine* som skulle bli en generell beregningsmaskin.

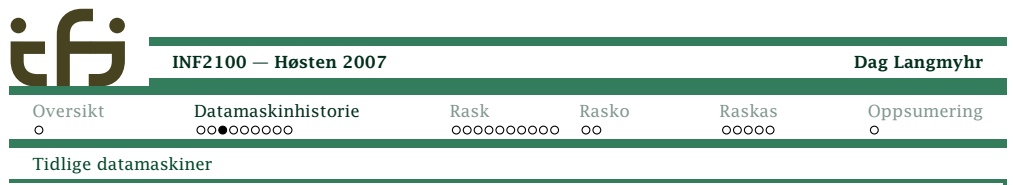

### De første moderne datamaskiner

Problemet <sup>i</sup> 1930-årene var kanoner. Det er mulig å beregne en prosjektilbane, men det er mye arbeid for enmatematiker.

*U.S. Army Ordnance Department Ballistic ResearchLaboratory* trengte data for dusinvis av nye kanoner.

#### Løsning

Lag *arbeidsbeskrivelse*, og la egne «beregnere» gjøre jobben.

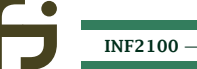

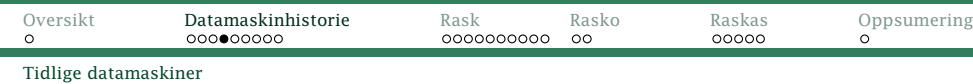

Fra en eldre utgave av*Webster's Dictionary*:

computer n, one that computes; *specif:* an automatic electronicmachine for performingcalculations

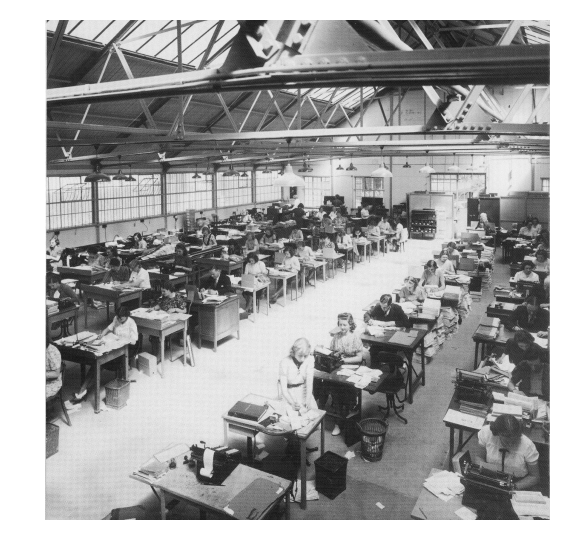

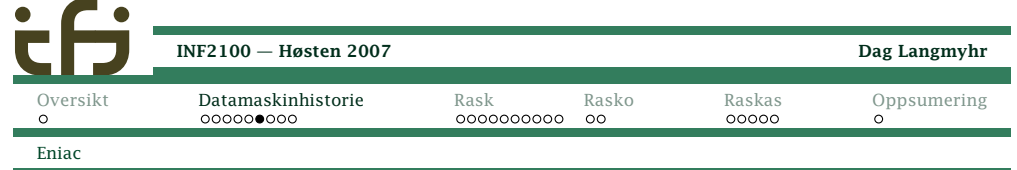

Eniac målte 2½×1×30 m, veide <sup>30</sup> tonn og inneholdt<sup>18</sup> <sup>000</sup> radiorør.

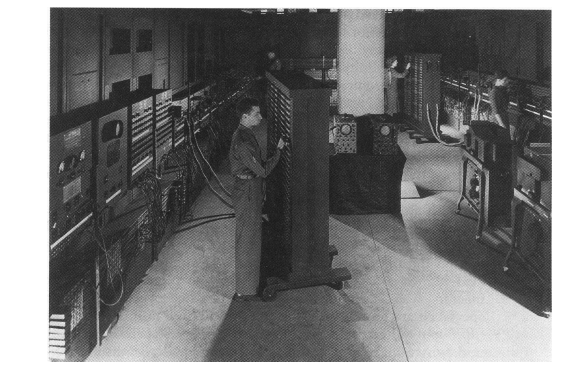

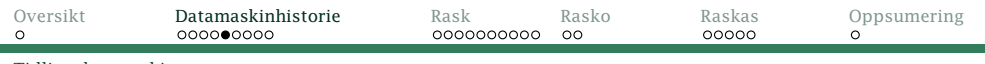

Tidlige datamaskiner

#### Problem

 Hver bane tok opptil <sup>20</sup> timer å beregne (selv med elektrisk bordregnemaskin), og man trengte 2–4000 ulikebaner for hver kanon.

#### Løsning

Lag en maskin som gjør dette automatisk.

*Moore School of Electrical Engineering* ved universitetet <sup>i</sup> Pennsylvania gjorde det med penger fra *Ballistic ResearchLaboratory*. Resultatet ble Eniac som ble ferdig <sup>i</sup> 1945. Den kunne beregne en kulebane på drøyt <sup>10</sup> s.

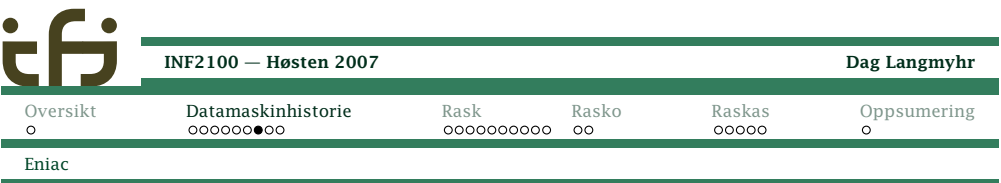

# Oppbyggingen av Eniac

Tanken var å kopiere en menneskelig beregner. Den harAritmetisk enhet («ALU») tilsvarte regnemaskinen med defire regneartene:

+ – <sup>×</sup> <sup>÷</sup>

 Regnemaskinen har et tall for videreberegning; datamaskinen har et **register**.

Minnet tilsvarte et ark med mellomresultater. Datamaskinen kunne overføre innholdet avregisteret til eller fra en celle <sup>i</sup> minnet.

Programmet tilsvarte beregnerens arbeidsbeskrivelse. Det skulle følges helt slavisk.

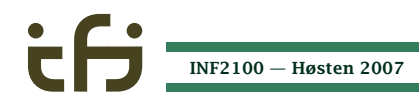

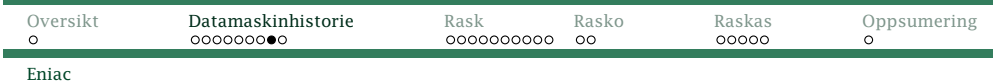

#### Programmet

Et program for datamaskinen inneholdt de sammeelementene som beregnerens arbeidsbeskrivelse:

- Aritmetiske operasjoner var mulig <sup>i</sup> de fire regneartene; svaret kom <sup>i</sup> registeret.
- Mellomlagring av data skjedde ved at registeret blekopiert til en angitt celle <sup>i</sup> minnet.
	- Hopp til en angitt instruksjon var nødvendig for <sup>å</sup> kunne gå <sup>i</sup> løkker.
	- Tester <sup>i</sup> forbindelse med hopp var typisk på omregisteret var  $< 0$ ,  $= 0$  eller  $> 0$ .

Programmene ble etter hvert kodet som tall (mens Eniacble kodet med kabler).

<span id="page-2-0"></span>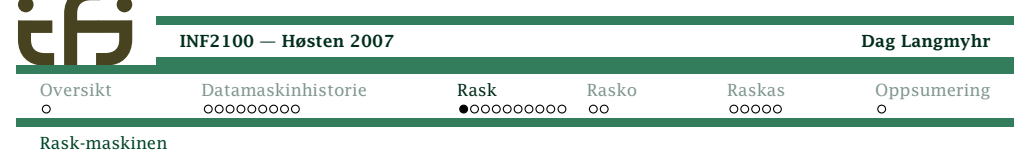

## Rask-maskinen

[INF2100](#page-0-0) — Høsten 2007

Rask-maskinen er enforenklet**BUN FOR SON POR PORT** Ċ. MIPS-prosessor. $\frac{1}{2}$ E **TOSHIBA** TC86R4400MC-200 3370 JAPAN  $\frac{1}{2}$ **B** D 9636YJA 四度 **PUB** 

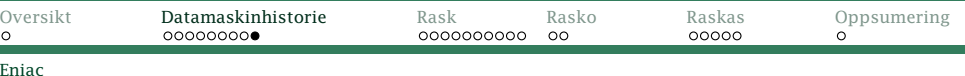

### Den aller første «debugging»

Også de første datamaskinene haddefeil («bugs»). Den 9. september <sup>1945</sup> kl 15.45 fant man feilen <sup>i</sup> relé nr <sup>70</sup> <sup>i</sup> panel <sup>F</sup> <sup>i</sup> en Mark II Aiken elektromekanisk datamaskin og foretokden første«debugging».

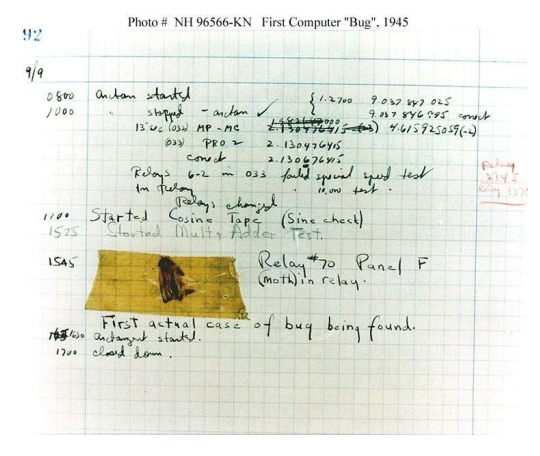

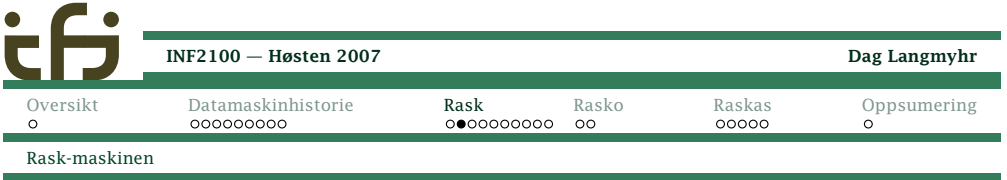

#### Minne:

Inneholder <sup>10</sup> <sup>000</sup> celler som kan inneholde enten dataeller instruksjoner.

#### 33 registre:

- $\mathsf{R}_{\mathsf{0}}^{\phantom{\dag}}$  inneholder alltid  $0.$
- R<sub>1</sub>–R<sub>31</sub> inneholder data.
- PC gir adressen til neste instruksjon.

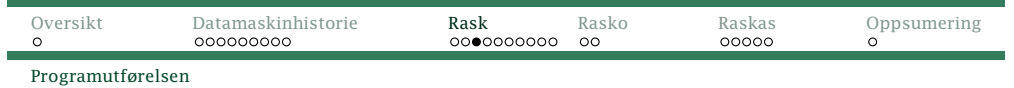

# Programutførelsen

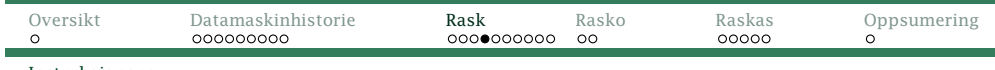

Instruksjonene

### Instruksjonene

#### Instruksjonene utføres alltid én og én:

```
PC = 0;
while (true) {
    if (PC == 9990) break;(CF, CA, CB, CC) = split Mem[PC];\overrightarrow{PC} = \overrightarrow{PC} + 1;
    utfør instruksjonen (CF,CA,CB,CC)
}
```
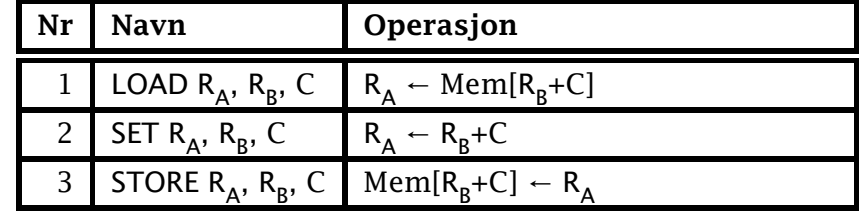

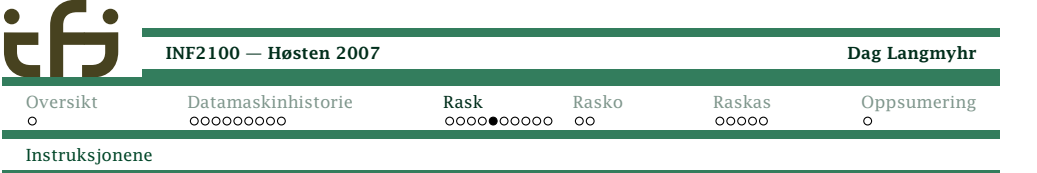

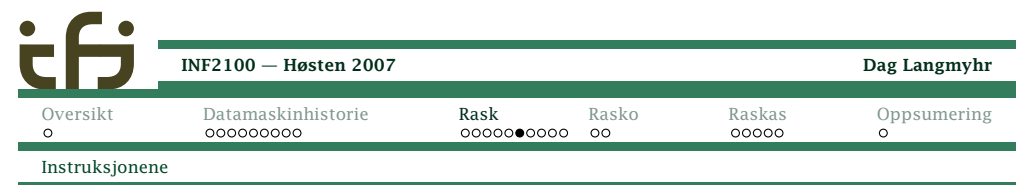

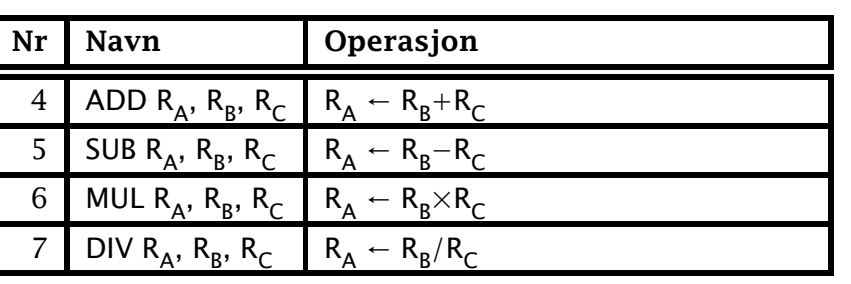

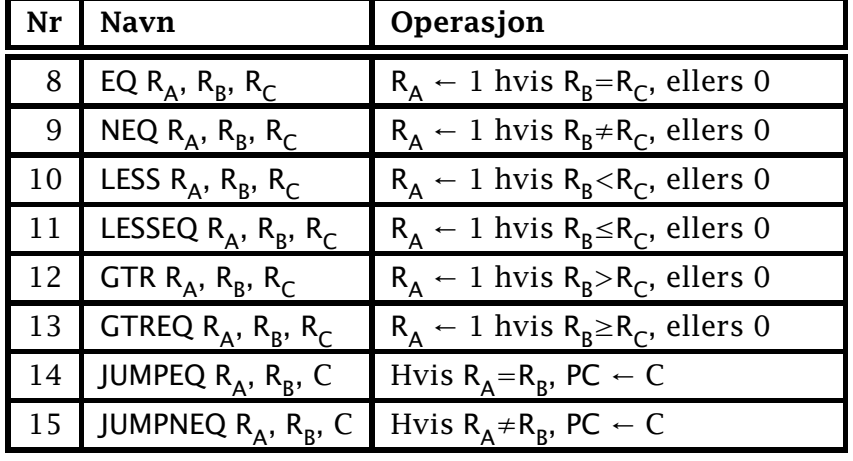

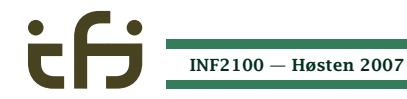

Dag Langmyhr

[INF2100](#page-0-0) — Høsten 2007

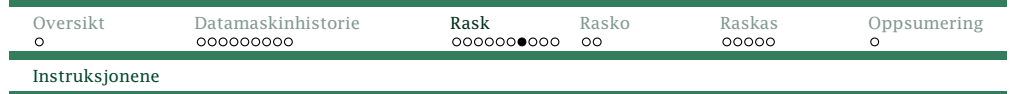

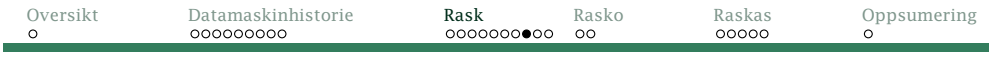

Instruksjonene

# Representasjon av instruksjoner

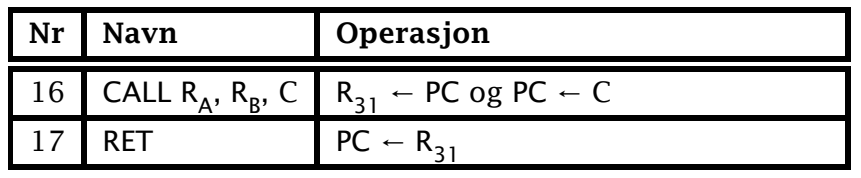

En Rask-instruksjon lagres slik:

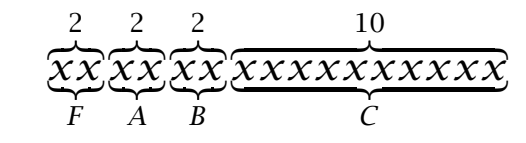

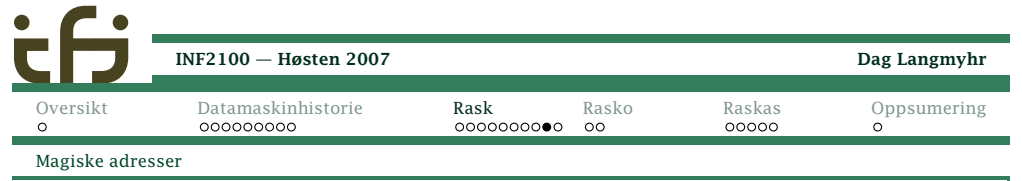

# Spesielle adresser

Fem standardfunksjonen utgjør «operativsystemet» ogligger <sup>i</sup> faste adresser:

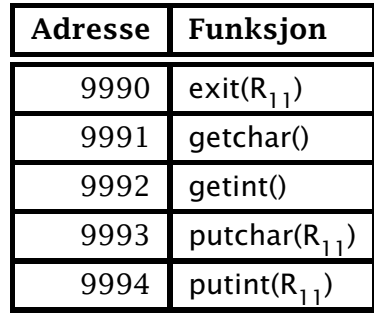

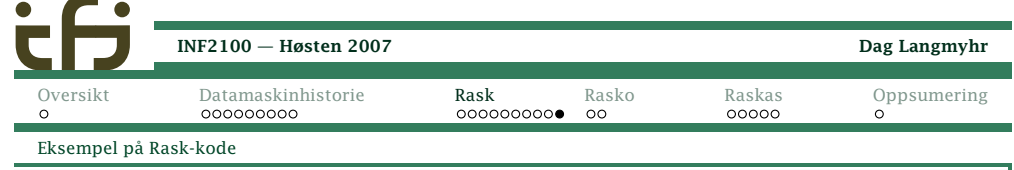

# Et eksempel

Dette programmet skriver ut et utropstegn:

211000000000033 1600000000009993 2110000000000011600000000009990

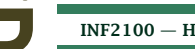

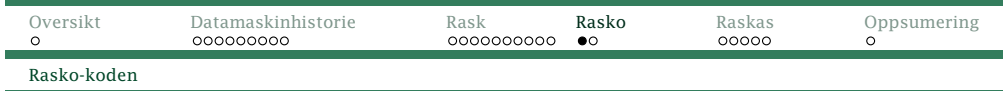

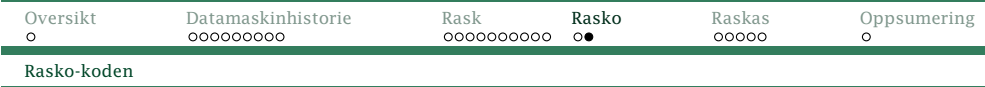

#### Rasko-koden

For å få Rask-maskinen til å utføre koden, må vi «pakkeden tekstlig inn» <sup>i</sup> såkalt Rasko-kode:

#! /store/bin/rask

211000000000033 1600000000009993 2110000000000011600000000009990

<span id="page-5-0"></span>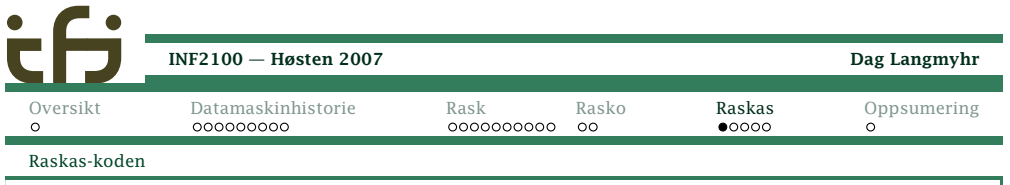

### Raskas-kode

For å gjøre det enklere å skrive Rasko-kode, har manfunnet på Raskas. Da kan man

- *◮* bruke navn istedenfor tallkoder
- *◮* bruke navn på datalokasjoner
- *◮* sette navn på instruksjoner (for <sup>å</sup> hoppe dit)

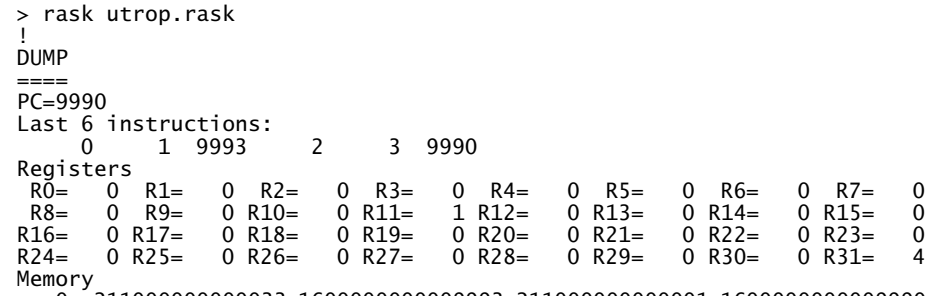

0: 211000000000033 160000000009993 21100000000001 1600000000009990<br>inned 0.lines <skipped 0-lines>

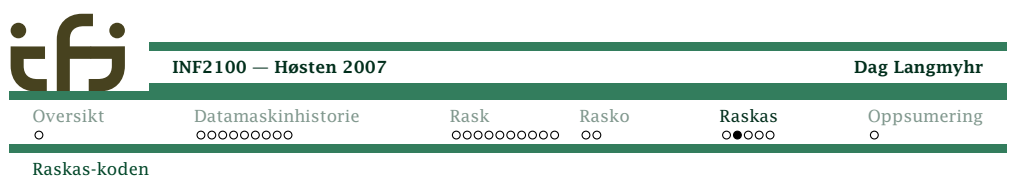

### Eksempel: nexta.raskas

# Et minimalt testprogram:

# Det ber om et tall <sup>v</sup> og skriver så ut v+1.

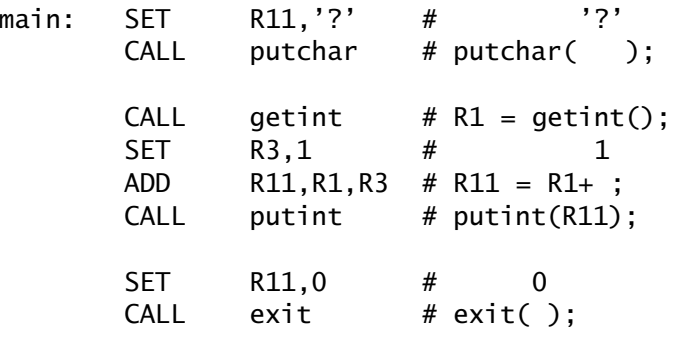

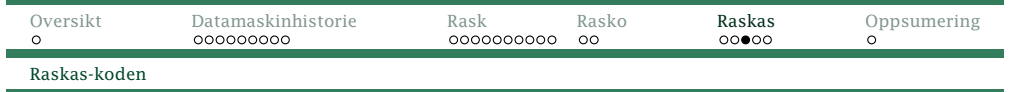

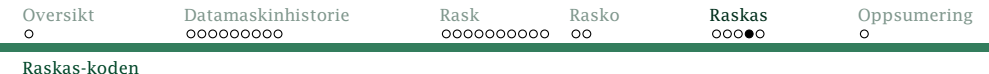

#### Kodefilen

Den genererte Rasko-filen ser slik ut:

#! /store/bin/rask

211000000000063 1600000000009993 1600000000009992 203000000000001 411010000000003 1600000000009994 2110000000000001600000000009990

<span id="page-6-0"></span>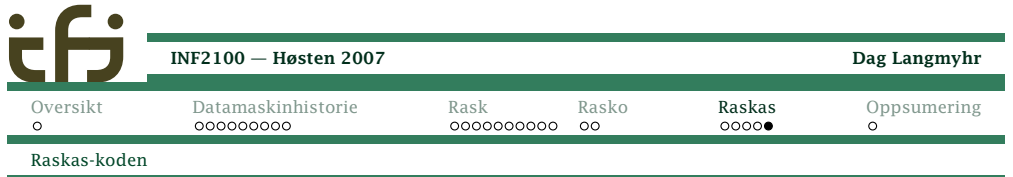

## Oversikt laget av programmet raskas

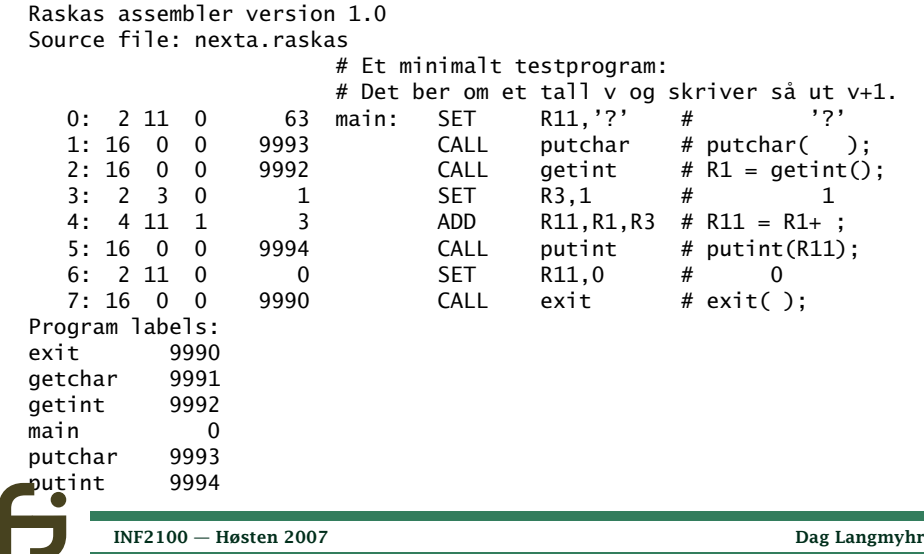

Kjøringen går slik:

<sup>&</sup>gt; raskas nexta.raskas <sup>&</sup>gt; rask nexta.rask ?322

323

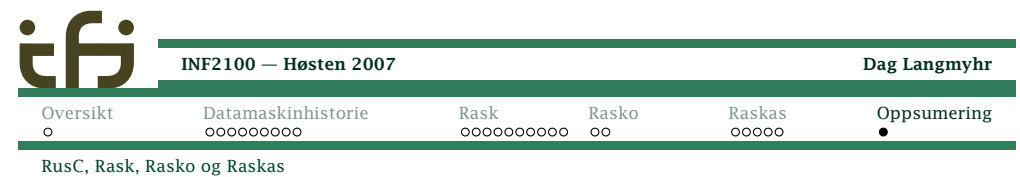

### Oppsummering

- *◮* Vi har sett på instruksjonene og registrene <sup>i</sup> Rask.
- *◮* Rask-maskinen leser filer med Rasko-kode.
- *◮* Det er lettere <sup>å</sup> skrive *assemblerkoden* Raskas enn*maskinkoden* Rasko.

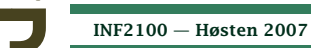